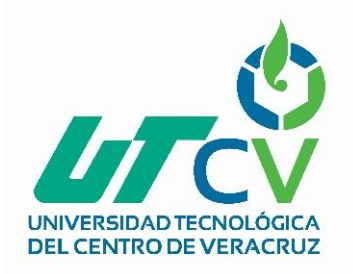

# Universidad Tecnológica del Centro de Veracruz

Programa Educativo Tecnologías de la Información y Comunicación / Tecnologías de la Información

> Reporte para obtener título de Ingeniero en Tecnologías de la Información

Proyecto de estadía realizado en la empresa **ExpertiSEO** 

Nombre del proyecto "Reingeniería de frontend para el sistema Expertiseo "

> Presenta Jesús Vergara Cortés

Cuitláhuac/Maltrata, Ver., a 1° de enero de 2018.

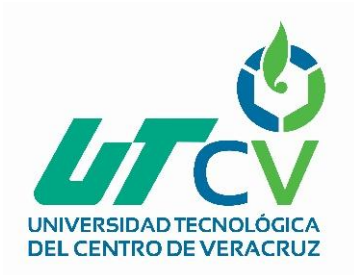

# Universidad Tecnológica del Centro de Veracruz

Programa Educativo Tecnologías de la Información y Comunicación / Tecnologías de la Información

> Nombre del Asesor Industrial Benjamin Abittan

Nombre del Asesor Académico

María Reina Zarate Nava

Jefe de Carrera Cesar Aldaraca Juarez

Nombre del Alumno Jesús Vergara Cortés

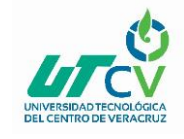

## <span id="page-2-0"></span>**RESUMEN**

La presente tesina tiene como finalidad presentar el proyecto de reingeniería de frontend desarrollado en la empresa Expertiseo.

Dicho proyecto surge como una necesidad de la empresa Expertiseo, al poseer un software principal dependiente de una API (Interfaz de programación de aplicaciones) (ABC, 2015) externa; la cual, se encuentra a la espera de una actualización considerable que conllevará una serie de fuertes modificaciones en su funcionamiento. Por lo tanto, las futuras actualizaciones deberán ser acompañadas de modificaciones en el software de la empresa Expertiseo para evitar la generación de errores al momento de la interacción entre dicho par de sistemas.

El interés principal de la empresa es el siguiente, el software Expertiseo contiene un método principal que consulta constantemente un método de la API la cuál devuelve una lista de información que en tiempo real es tratada, analizada y ser mostrada al usuario. Este proceso carente de eficacia y eficiencia, genera una muy cuestionable experiencia al usuario cuando se consulta una cantidad importante de información. El planteamiento de llevar a cabo modificaciones en el sistema, conlleva igualmente a toda una serie de propuestas sobre la mejora e implementación de presentes y/o futuras funcionalidades. Las cuales se expondrán más adelante en el presente documento detallando, las tecnologías implementadas en cada una de las mismas.

Debido a que no se podía detener por completo el uso del actual sistema, se eligió la metodología XP debido a que propone un proceso ágil de desarrollo, permitiendo a la empresa mantenerse al día en el avance del proyecto y ajustándose cómodamente al tiempo. A lo largo del tiempo esta metodología ha sido respaldada por sus excelentes resultados, siendo una metodología utilizada a nivel internacional y enfocada a todo tipo de sistemas informáticos.

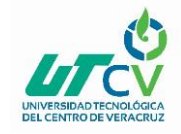

## **Contenido**

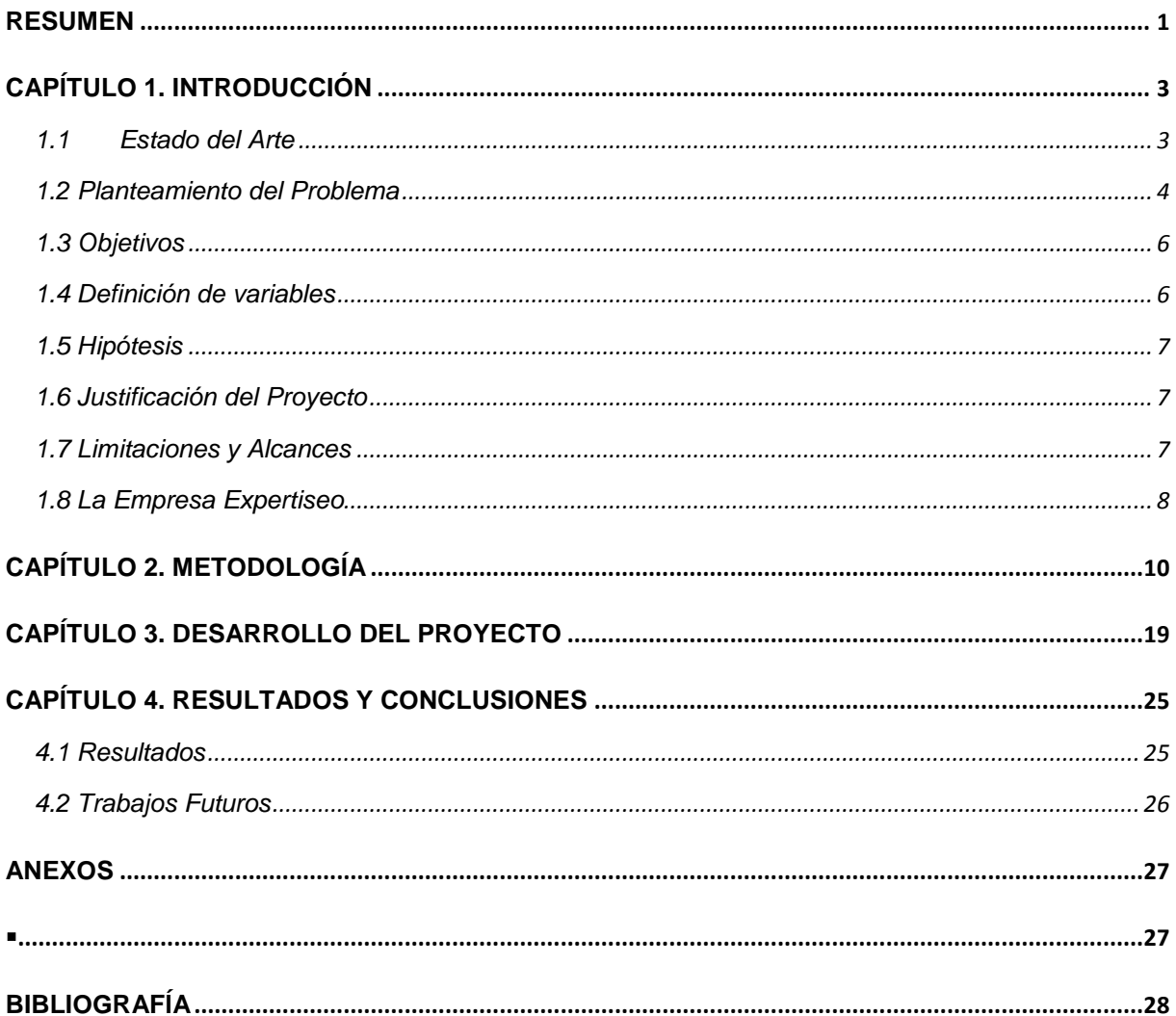

## Tabla de ilustraciones

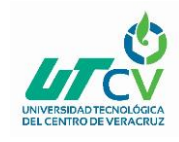

# **CAPÍTULO 1. INTRODUCCIÓN**

<span id="page-4-0"></span>El presente proyecto consiste en la actualización de uno de los procesos más importantes del sistema EXPERTISEO. Esta empresa genera sus servicios alrededor de una mezcla de los conceptos SEO (Webopedia, s.f.)y CALL TRACKING, los cuales consisten en el posicionamiento de sitios web en buscadores y el rastreo de llamadas recibidas a través de los mismo. El impacto del trabajo de la empresa y la facturación a los clientes dependen al cien por ciento de la información precisa de los datos consultados sobre las llamadas generadas a lo largo del mes, de aquí la importancia e interés por parte de la empresa en no perder en ningún momento el acceso a esta información y en buscar la manera de poder mejorar el proceso.

El antiguo sistema se encuentra desarrollado en PHP con una estructura MVC básica, otro de los objetivos sumados al sistema era la implementación del FRAMEWORK LARAVEL para la estructura BACKEND del mismo. Para base de datos se continuará utilizando MySQL y en cuanto al FRONTEND igualmente permanecerán las mismas herramientas las cuales son HTML, CSS y JQUERY.

## <span id="page-4-1"></span>1.1 Estado del Arte

En Expertiseo se tiene muy claro la importancia actual del posicionamiento web, debido a la alta demanda de servicio a través de las búsquedas, se enfoca en enfocarse a la constante búsqueda de nuevas y mejoradas técnicas de SEO y la manera en la que estas impactan directamente en los beneficios obtenidos por el cliente.

Hoy en día de todas las búsquedas realizadas en la web, el 74.54% (Mangles, 2108) de ellas son realizadas a través de Google, es esta la razón de que todas las técnicas de SEO de interés para la empresa sean enfocadas a Google igualmente. Google al día de hoy además de ser el líder en búsquedas web, ofrece toda una gama de herramientas en línea que permitirán a los webmasters, obtener un número importe

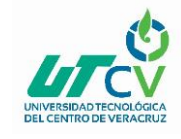

de estadísticas que le permitirán al cliente evaluar el impacto de su sitio dentro de una búsqueda web.

Expertiseo insiste en que aún con todo este tipo de herramientas, existen todavía muchas empresas que no solamente se sirven del impacto web como un medio para atraer clientes ya que, si bien muchos servicios se pueden llevar a cabo a través de compras o reservaciones en línea, aún existen empresas cuyos servicios dependen de medios de comunicación como los son las llamadas telefónicas para generar convertir exitosamente a sus clientes. Por ejemplo, el área de la cerrajería, un usuario puede generar una búsqueda web y obtener un sinfín de resultados los cuales analizará y contactará al haber decidido cuál es el mejor candidato, este contacto ha sido y continúa siendo una llamada telefónica, siendo la cerrajería un área donde el cliente genera una llamada en calidad de urgencia, es necesario establecer un contacto lo más pronto posible y ser atendido a la brevedad. Estas llamadas telefónicas, de no pasar por el servicio de paga de Google, no es posible de ser cuantificada, esto implica que un cerrajero no sería capaz de saber cuántos clientes fueron generados a través de su sitio web.

En telecomunicaciones, Call-tracking es un concepto que muy sencillo que permite a cierto usuario, ser notificado sobre la información derivada de una conexión establecida, identificando la totalidad de la ruta, desde el origen hasta el destino final (Search Engine Journal, 2014). Existe un sinfín de software dedicados a esta actividad, Expertiseo hace uso de uno de ellos para obtener números de teléfono que permitan obtener estadísticas sobre la actividad generada por los mismos.

Uniendo estos dos últimos conceptos, Expertiseo decide enfocar técnicas muy efectivas de SEO en sitios web los cuales poseen un número de teléfono que puede ser rastreado. Esto permitirá al cliente saber, no solamente el tráfico generado por su sitio web, sino el número de llamadas recibidas a través del mismo.

#### <span id="page-5-0"></span>1.2 Planteamiento del Problema

Expertiseo hizo uso de una plataforma llama Callr, este software de Call-Tracking, cuenta con una API con la que se es posible llevar a cabo diversos procesos, como la

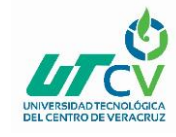

creación de nuevos números de teléfono, consultar las llamadas recibidas o generadas por los mismos, grabar el audio de dichas llamadas, así como la generación de mensajes de texto.

La necesidad y urgencia de la empresa para finalizar lo antes posible este sistema era el hecho de depender al 100% de dicha API, esta API ofrecía un método muy simple el cuál recibe como parámetros 3 elementos, el número de teléfono del cual se solicita la información, así como dos fechas, una de inicio y otra final para obtener todas las llamadas registradas en el periodo solicitado. Callr anunció la pronta eliminación de dicho método, poniendo a disposición diferentes alternativas para obtener el mismo tipo de información. Dichas alternativas deberían ser implementadas para obtener y almacenar aquella nueva información.

Si bien el antiguo método era suficiente para consultar la información, la API no era capaz información con una antigüedad mayor a 6 meses, situación que no era de total conveniencia para la empresa ya que; en muchos casos, especialmente con la finalidad de analizar la evolución del cliente es interesante poder analizar la información en periodos más largos de tiempo.

Sumado a esto, el software realizado anteriormente fue evolucionando con el transcurso del tiempo. Esto debido a que el resultado obtenido de la consulta original de las llamadas realizadas por cierto número de teléfono generaba una tabla donde listaba el número de llamadas en orden cronológico. Cuando el número de información comenzó a ser abundante, los resultados comenzaron a hacer difíciles de analizar y de interpretar por lo que se crearon métodos que permitían procesar esta información y mostrarla de una manera resumida, comprimiendo, por ejemplo, números de teléfono repetidos, o la distinción de aquellas llamadas que habían sido atendidas como aquellas que habían sido recibidas. Un inconveniente de esta última funcionalidad, era que el proceso se realizaba "en directo" es decir, cuando el usuario solicitaba la información, se generaba una llamada a la API que retornaba la información en bruto, el servidor se encargaba de procesarla y enviarla al navegador. Al inicio del proyecto esto no generó mayor inconveniente, sin embargo, con el paso del tiempo y con el aumento constante de información, solicitar la información

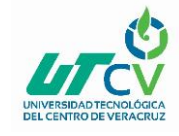

correspondiente a un periodo largo de tiempo implicaba una cantidad muy grande de información a procesar, que se tradujo en tiempo de espera muy largos para el usuario para ver la información.

Teniendo así con el análisis anterior, la información detallada de las diferentes problemáticas a atender en el presente proyecto.

## <span id="page-7-0"></span>1.3 Objetivos

Objetivo general:

Actualizar la aplicación web perteneciente a la empresa Expertiseo, para mejorar y agilizar el método principal que actualmente le permite, por medio dl API Callr, obtener la información correspondiente al servicio propuesto a sus clientes, evitando interrupciones, pérdida de información y ganancias.

#### Objetivos específicos

- Implementar los nuevos métodos propuestos por la API Callr para la obtención de la información.
- Almacenar dicha información en una base de datos relacional local.
- Realizar un método que permita pre-procesar la información localmente almacenada.
- Mejorar la interfaz gráfica del sistema

#### <span id="page-7-1"></span>1.4 Definición de variables

Variable independiente

- Fecha de supresión del método dedicado a la obtención de información
- Fecha de conclusión del proyecto

Variable dependiente

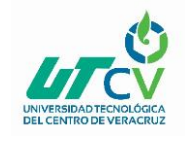

## <span id="page-8-0"></span>1.5 Hipótesis

Cuanto antes se desarrolle el método que permita obtener la información por medio de las soluciones propuestas por la API, mayor será la tranquilidad para la empresa de no pasar días o semanas sin la posibilidad de tener acceso a la información, lo que se traduciría en pérdidas de dinero para la misma.

Actualmente el sistema cuenta con un lento pero efectivo sistema de obtención de información el cual toma alrededor de 30 segundos obtener la información relativa a un mes de llamadas. Se espera que después de implementar los métodos ya mencionados se contará con un sistema que permitirá la información de manera inmediata o que, en su defecto, no supere un tiempo de carga mayor a 3 segundos.

#### <span id="page-8-1"></span>1.6 Justificación del Proyecto

El proyecto se tiene que realizar por un fuerte interés económico por parte de la empresa. La capacidad de poder obtener la información de las llamadas realizadas en el mes por uno o varios números telefónicos le van a permitir a la empresa poder comunicarle al cliente el impacto del sitio, lo que se traducirá en una factura a pagar con un monto que depende directamente del número recibidas durante el mes. Si la empresa no es capaz de obtener la respectiva información de cada cliente, se convertirán en facturas retrasadas y una informalidad por parte del servicio.

Como segundo objetivo es una mejor experiencia para el usuario, es indispensable reducir el tiempo de carga.

## <span id="page-8-2"></span>1.7 Limitaciones y Alcances

Se desea obtener un sistema de que ofrezca una experiencia agradable al usuario con un tiempo de carga rápido y claro, ya que la información mostrada se verá reflejada en los ingresos de la empresa.

#### **Limitaciones**

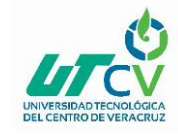

 No se podrán comparar la diferencia de versiones de software, debido a que al momento en que el proyecto será finalizado coincidirá con la fecha de supresión del método que permite al antiguo software funcionar, por lo que los beneficios en cuestión de velocidad de carga y claridad de la información serán ligeramente subjetivos.

#### **Alcances**

 Sitio con 4 idiomas disponibles, francés, inglés, español y hebreo. La empresa actualmente cuenta con clientes en Francia, pero está enfocando la actual actualización a una posible expansión que permita obtener clientes en Estados Unidos, México e Israel.

#### <span id="page-9-0"></span>1.8 La Empresa Expertiseo

La empresa Expertiseo comenzó a en el 2014 como una agencia de diseño gráfico y diseño web. Fue a partir del 2015 que comenzó a enfocarse solamente el desarrollo de sitios web y SEO, actualmente la empresa se presenta como un servicio para propulsar el crecimiento de empresas mediante el aporte de clientes a través de la web.

La agencia originalmente se localizó en la ciudad de Courbevoie, una ciudad integrada a la región parisina en Francia. Siendo una empresa conformada por una variedad de desarrolladores y SEO's independientes, localizados en Francia, México e Israel se honra en presentarse como una solución innovadora que permitirá acompañar a las empresas en la evolución de las mismas.

Los procesos que se realizan en la empresa son los siguientes:

- Creación de sitios web
- Optimización de sitios web (SEO)
- Desarrollo web

Uno de los principales targets para Expertiseo, son todas las empresas dedicadas a la cerrajería, plomería, electricistas y vidrieros. Y actualmente se encuentra en una

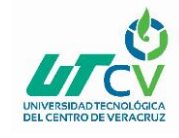

renovación que le permitirá dirigirse a prácticamente cualquier negocio que continúe dependiendo de una llamada telefónica para la completa ejecución de su servicio.

En cuanto al impacto realizado de la empresa, la misma se encuentra muy motivada en cuanto al mismo debido a que si bien los resultados al día de hoy han sido escasos, han sido muy eficientes por lo que después de una correcta afinación y actualización de los procesos que se están llevando a cabo, Expertiseo está convencido de poder convertirse en la empresa líder de aporte de clientes a nivel internacional.

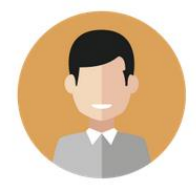

**BENJAMIN** Fondateur de l'Agence

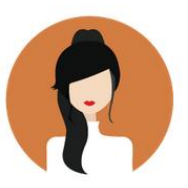

**CAROLINE** Commerciale

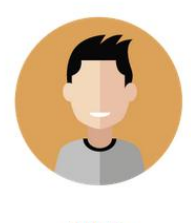

**DAVID** Référenceur

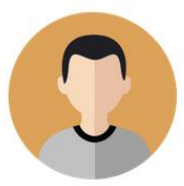

**JESUS** Intégrateur Développeur

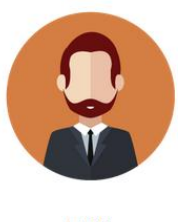

**ERIC** Rédacteur

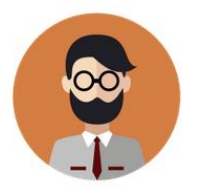

**MICHAEL** Intégrateur Développeur

<span id="page-10-0"></span>*Ilustración 1. Equipo Expertiseo*

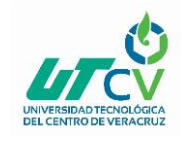

# **CAPÍTULO 2. METODOLOGÍA**

<span id="page-11-0"></span>La metodología XP es una metodología ágil que se centra en potenciar las relaciones interpersonales, siendo esto la clave para el éxito en el desarrollo de software, por ejemplo, al promover el trabajo en equipo, preocuparse por el correcto aprendizaje de los desarrolladores y propiciar un agradable clima de trabajo.

Dicha metodología se basa en la retroalimentación continua entre el cliente y el equipo de desarrollo, debe existir una comunicación fluida entre todos los participantes, así como una manera simple de implementar soluciones sin faltar valor y coraje para enfrentar cualquier cambio. La metodología XP se define como la metodología adecuada para todos aquellos proyectos que presentan requisitos imprecisos y muy cambiantes, que pueda dar lugar a un alto riesgo técnico.

- **Estudio de viabilidad**
	- o Descripción breve del sistema propuesto y sus características.

Realizar una actualización al sistema Expertiseo el cuál incluya dos principales modificaciones:

- El uso del nuevo método para la obtención de la información proporcionada por el API, y la mejora en la experiencia usuario.
- Esto implica una modificación a la base de datos, en la cual se almacenará la nueva información que se solicitará posteriormente.
- o Descripción breve de las necesidades del negocio en el sistema propuesto:

La empresa necesita un sistema confiable que, al solicitar la respectiva información, esta sea fiable y mostrada de manera que el sistema sea de un uso agradable para el usuario

o Propuesta de organización del equipo de desarrollo y definición de responsabilidades:

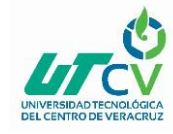

La actualización del actual sistema conlleva un trabajo estimado de 15 semanas, partiendo como inicio el día 08 de enero 2018 al 13 de abril 2018.

El responsable de desarrollo será Jesús Vergara Cortés.

o Estudio de beneficios que producirá el sistema

Los beneficios consisten en la posibilidad de poder consultar la información necesaria para el proceso de facturación de la empresa, así como un tiempo de carga que le permita al usuario tener una experiencia agradable al momento de hacer uso de la aplicación.

 $\Rightarrow$  Análisis

- o Captura de requisitos:
	- Análisis del sistema actual

El primer sistema de la empresa Expertiseo es capaz de conectarse a un API, la cual le proporciona información. Dicho sistema es capaz de mostrarle al usuario las llamadas recibidas en los números de teléfono pertenecientes a los sitios web que posee. El sistema le muestra una pantalla similar a la siguiente, en la que el usuario puede ver el total de llamadas recibidas, pero especialmente el número de clientes únicos, es decir, si un número de teléfono llamó más de una vez, contar todas estas llamadas como parte de un solo cliente. Expertiseo califica las llamadas como válidas o no, cuando superan un tiempo mayor de 30 minutos, también se crean gráficas que muestran el número de llamadas por día, gráficas que muestran el origen de las llamadas, entre otras estadísticas.

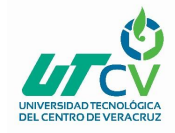

| EXPERTISEO =                 |                                      |                                              |                                                  |                                                  |                            | €                                                               |
|------------------------------|--------------------------------------|----------------------------------------------|--------------------------------------------------|--------------------------------------------------|----------------------------|-----------------------------------------------------------------|
| abrir-seo                    | 画<br>Du 1 April 2018 au 5 April 2018 |                                              | $\circledR$<br>Tous mes supports<br>$\mathbf{v}$ |                                                  | Rapport                    |                                                                 |
| <b>B</b> Comptes des clients |                                      |                                              |                                                  |                                                  |                            |                                                                 |
| <sup><i>S</i></sup> Supports | ≪                                    | 11<br>prospects<br><b>TOTAL DE PROSPECTS</b> | 4<br>PROSPECTS NON QUALIFIÉS                     | qualifiés<br>non qualifiés<br>64 % DES PROSPECTS |                            |                                                                 |
|                              | M Nombre d'appels par jour           |                                              | Mon journal d'appels                             |                                                  |                            | Toutes les appels   8 Appels qualifiés   8 Appels non qualifiés |
|                              |                                      |                                              | 07 79 49 13 49 x 1 appel                         | $\Box$<br>00:07                                  | Sos-Serrurier-Bordeaux     | 05 avril 2018 à 18h16                                           |
|                              |                                      |                                              | A 06 12 91 17 99 x 1 appel                       | n<br>00.07                                       | Serrurier-Toulouse-Artisan | 05 avril 2018 à 13h50                                           |
|                              |                                      |                                              | 2. 06 22 43 65 39 x 1 appel                      | $\Box$<br>00:33                                  | Sos-Secrurier-Bordeaux     | 05 avril 2018 à 07h09                                           |
|                              |                                      |                                              | 06 21 14 32 54 x 2 appels                        | $\Box$<br>00:52                                  | Sos-Serrurier-Bordeaux     | 04 avril 2018 à 22h03<br>$\epsilon$                             |
|                              |                                      |                                              | 8 06 71 41 75 99 x 1 appel                       | $\Box$<br>01:10                                  | Serrurier-Toulouse-Artisan | 04 avril 2018 à 10h30<br>€                                      |
|                              |                                      |                                              | 8 06 09 12 54 97 x 1 appel                       | $\Box$<br>01:34                                  | Serrurier-Toulouse-Artisan | 04 avril 2018 à 09h27<br>€                                      |
|                              |                                      |                                              | 06 58 53 86 39 x 1 appel                         | O<br>00:55                                       | Sos-Serrurier-Bordeaux     | 02 avril 2018 à 14h22<br>€                                      |
|                              | ← Répartition des prospects          |                                              | A 05 56 91 94 49 x 1 appel                       | $\Box$<br>01:47                                  | Sos-Serrurier-Bordeaux     | $\epsilon$<br>02 avril 2018 à 12h55                             |
|                              |                                      |                                              | 8 06 63 05 14 85 x 2 appels                      | ₽<br>03:28                                       | Sos-Serrurier-Bordeaux     | $\epsilon$<br>02 avril 2018 à 12h08                             |
|                              |                                      | Sos-Serrurier-<br>Bordeaux                   | 8 06 22 66 69 15 x 1 appel                       | $\Box$<br>01:59                                  | SOS-Vitrier-Bordeaux       | 01 avril 2018 à 20h05<br>$\epsilon$                             |
|                              |                                      | <b>O</b> Serrurier-                          | 2.06 30 47 31 62 x 1 appel                       | $\Box$<br>00:08                                  | Sos-Serrurier-Bordeaux     | 01 avril 2018 à 05h35                                           |

*Ilustración 2. Primer sistema Expertiseo*

## <span id="page-13-0"></span> $\Rightarrow$  Nuevos requisitos

<span id="page-13-3"></span><span id="page-13-2"></span><span id="page-13-1"></span>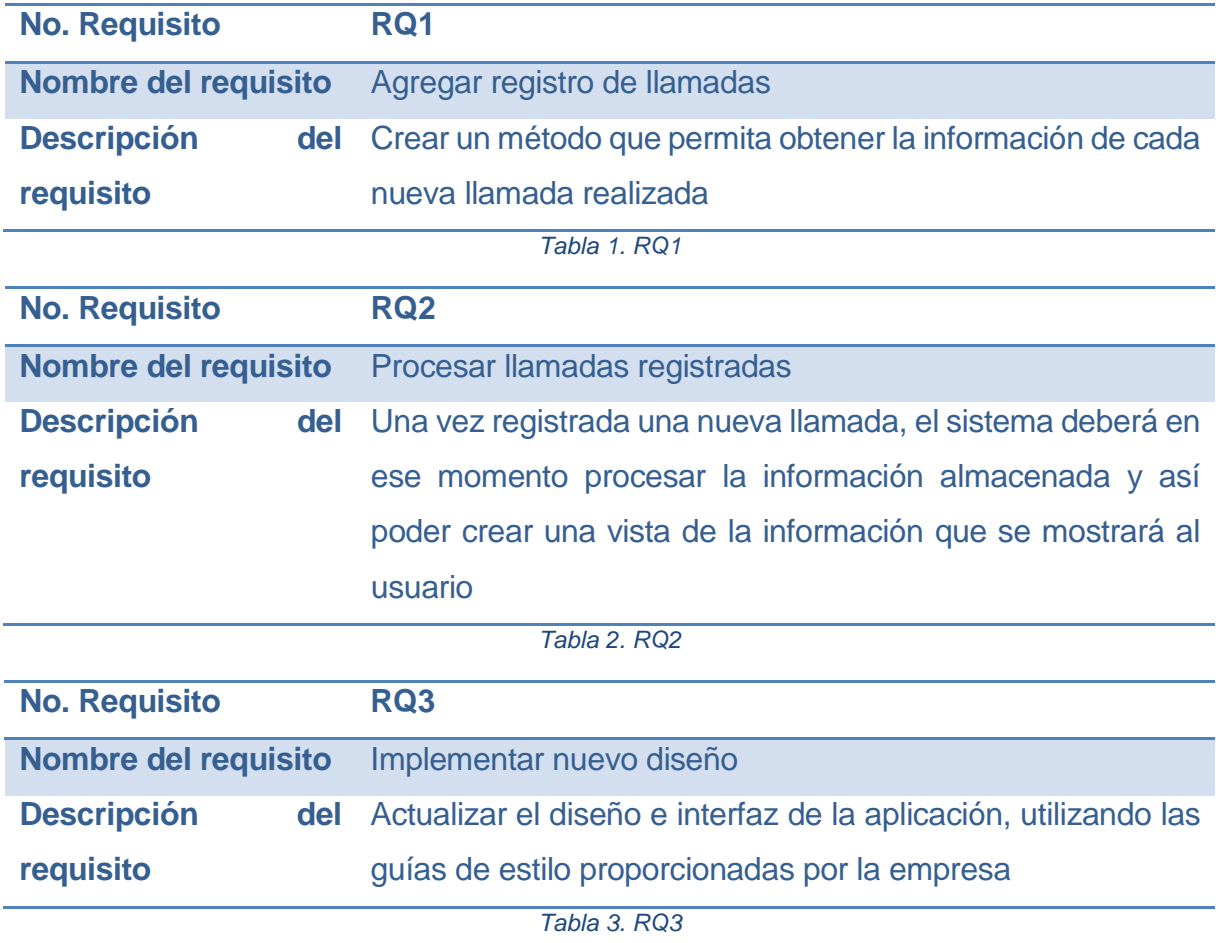

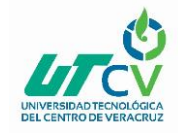

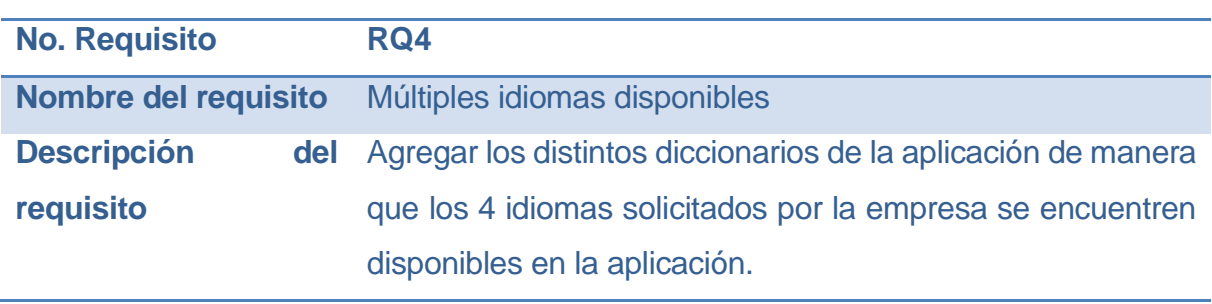

*Tabla 4 RQ4*

<span id="page-14-0"></span> $\Rightarrow$  Ficheros y bases de datos

```
CREATE TABLE `calls` (
  `id` int(11) NOT NULL,
   `callid` varchar(20) NOT NULL,
  `callid in` varchar(20) NOT NULL,
   `number` varchar(15) NOT NULL,
  `cli pres` varchar(30) NOT NULL,
  `cli number` varchar(15) NOT NULL,
  `cli name` varchar(100) NOT NULL,
  `number country code` varchar(3) NOT NULL,
  `number type` varchar(100) NOT NULL,
   `start` datetime NOT NULL,
  `answer` datetime NOT NULL,
   `hangup` datetime NOT NULL,
   `hangupsource` varchar(30) NOT NULL,
  `hangupcause` varchar(15) NOT NULL,
   `dialstatus` varchar(30) NOT NULL,
   `duration` int(11) NOT NULL,
  `duration answered` int(11) NOT NULL,
  `duration billed` int(11) NOT NULL,
  `billing customer cost label` varchar(30) NOT NULL,
   `billing_customer_debit_eur` decimal(10,0) NOT NULL,
  `billing customer credit eur` decimal(10,0) NOT NULL,
  `scenario name` varchar(100) NOT NULL,
   `scenario_hash` varchar(8) NOT NULL,
  `package name` varchar(30) NOT NULL
) ENGINE=InnoDB DEFAULT CHARSET=utf8;
CREATE TABLE `dashboards` (
   `id` int(11) NOT NULL,
  `user id` int(11) NOT NULL,
   `calls` longtext CHARACTER SET utf8mb4 COLLATE utf8mb4_unicode_ci NOT NULL,
   `calls_by_day` longtext CHARACTER SET utf8mb4 COLLATE utf8mb4_unicode_ci 
NOT NULL,
   `total` int(11) NOT NULL,
  `total unique` int(11) NOT NULL,
```
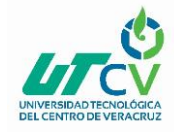

`approved calls` int(11) NOT NULL,

`unapproved\_calls` int(11) NOT NULL,

`total duration` int(11) NOT NULL,

`desktop` int(11) NOT NULL,

`mobile` int(11) NOT NULL,

 `leads\_graph` longtext CHARACTER SET utf8mb4 COLLATE utf8mb4\_unicode\_ci NOT NULL,

 `source\_graph` longtext CHARACTER SET utf8mb4 COLLATE utf8mb4\_unicode\_ci NOT NULL,

`days graph` longtext CHARACTER SET utf8 COLLATE utf8 unicode ci NOT NULL,

`days graph a` longtext CHARACTER SET utf8 COLLATE utf8 unicode ci,

`days graph u` longtext CHARACTER SET utf8 COLLATE utf8 unicode ci,

`created at` timestamp NOT NULL DEFAULT CURRENT TIMESTAMP ON UPDATE CURRENT\_TIMESTAMP,

 `updated\_at` timestamp NOT NULL DEFAULT '0000-00-00 00:00:00' ON UPDATE CURRENT\_TIMESTAMP

) ENGINE=MyISAM DEFAULT CHARSET=latin1;

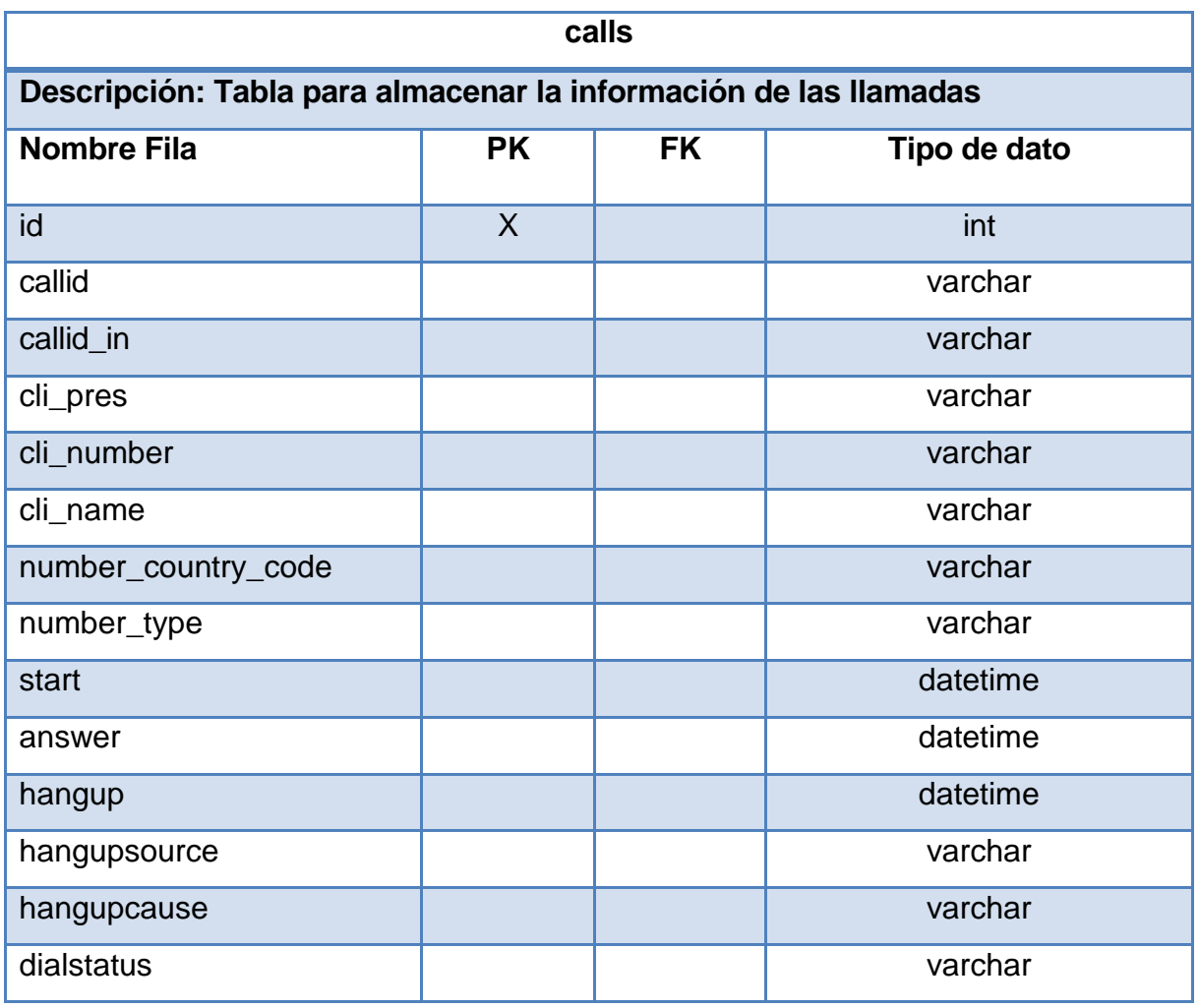

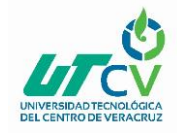

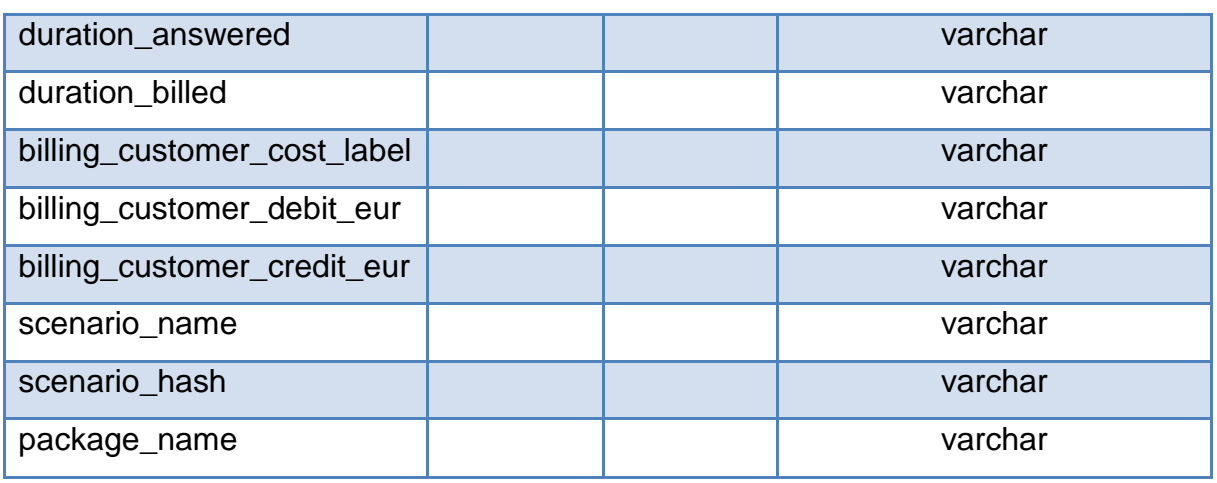

*Tabla 5. Diccionario de base datos, Tabla Calls*

<span id="page-16-0"></span>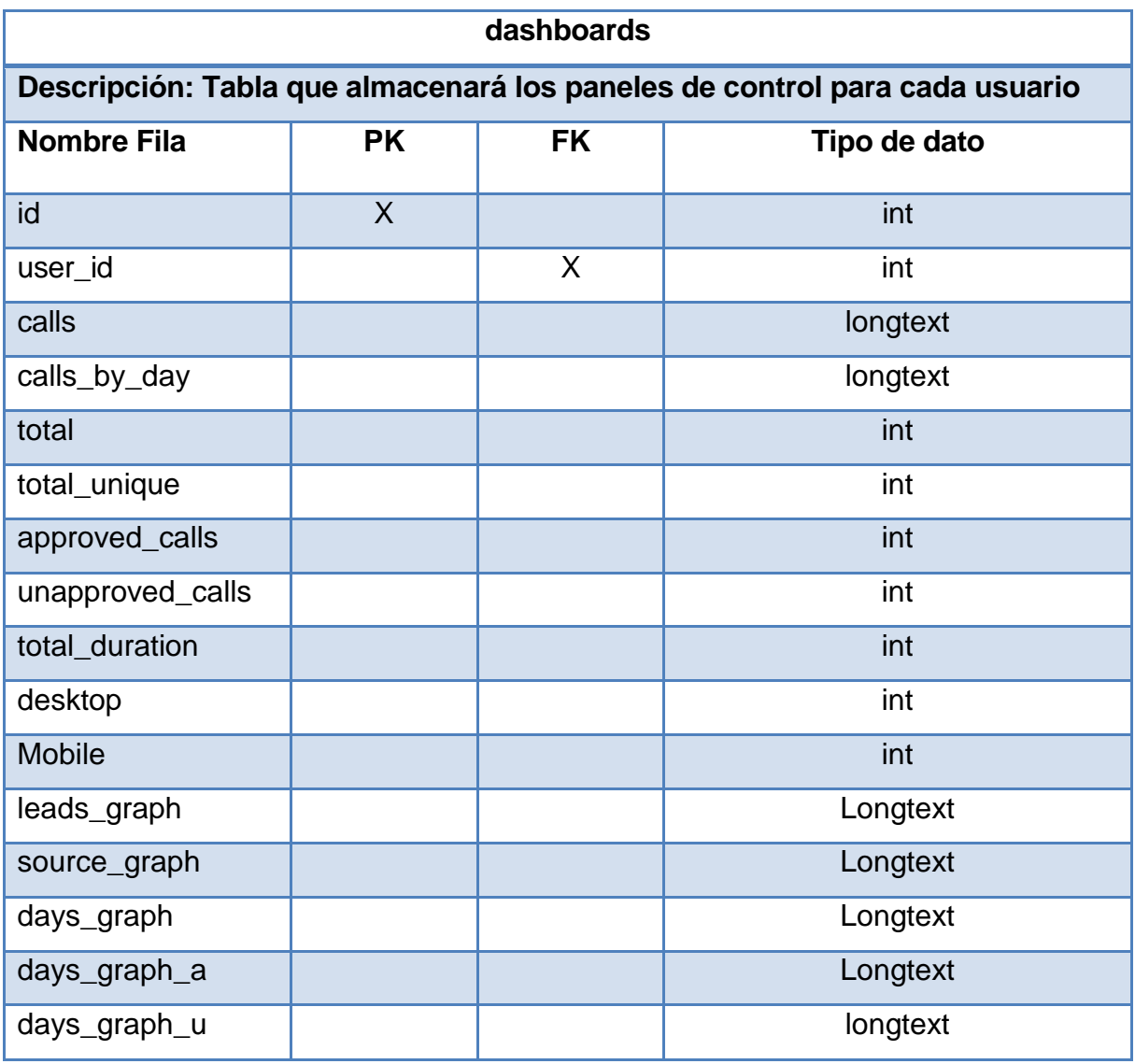

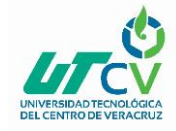

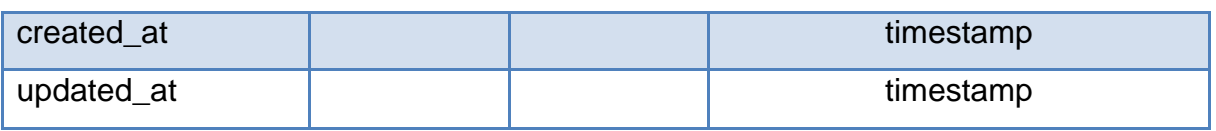

*Tabla 6 Diccionario de base de datos, Tabla Dashboards*

<span id="page-17-0"></span> $\Rightarrow$  Carga del sistema y tiempos de respuesta

El sistema actualmente se encuentra en línea y funcionando correctamente

 $\Rightarrow$  Plan de pruebas de programas.

 $\Rightarrow$ 

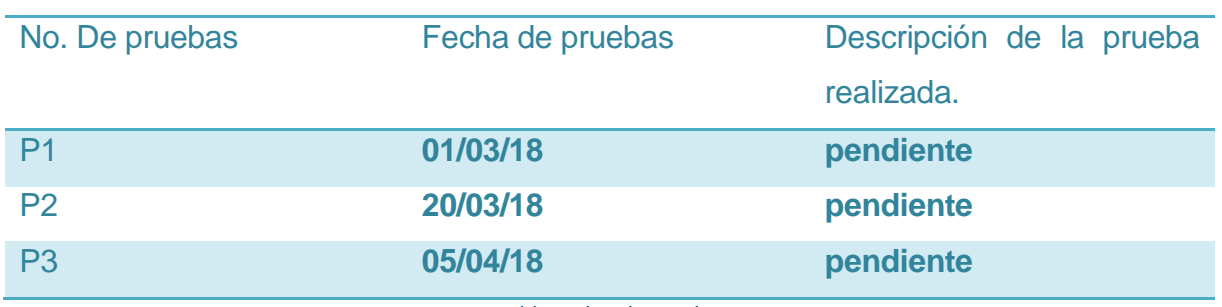

*Tabla 7 Plan de pruebas*

#### <span id="page-17-1"></span>**Codificación**

- o Descripción de las Entradas y Salidas (ficheros, pantallas, listados, etc.). (En proceso)
- o Cadenas de ejecución si es necesario (JCL, scripts, etc.) (En proceso)
- o Resultado de las pruebas de cada unidad.

(En proceso)

- o Resultado de las pruebas de cada programa. (En proceso)
- o Resultado de las pruebas de la integración. (En proceso)
- o Manual de usuario del sistema. (En proceso)

#### **Pruebas**

- o Plan de pruebas del sistema (actualizado) (En proceso)
- o Informe de los resultados de las pruebas. (En proceso)

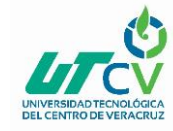

- o Descripción de las pruebas, el resultado esperado, resultado obtenido y acciones a tomar para corregir las desviaciones. (En proceso)
- o Resultados de las pruebas a la documentación. (En proceso)

#### **Instalación:**

- o Planes detallados de contingencias de explotación, caídas del sistema y recuperación.
	- (En proceso)
- o Plan de revisión post-instalación.

(En proceso)

o Informe de la instalación.

(En proceso)

#### **Mantenimiento**

o Listado de fallos detectados en el sistema.

(En proceso)

o Listado de mejoras solicitadas por los usuarios (si no dan lugar a nuevos proyectos).

(En proceso)

o Traza detallada de los cambios realizados en el sistema.

(En proceso)

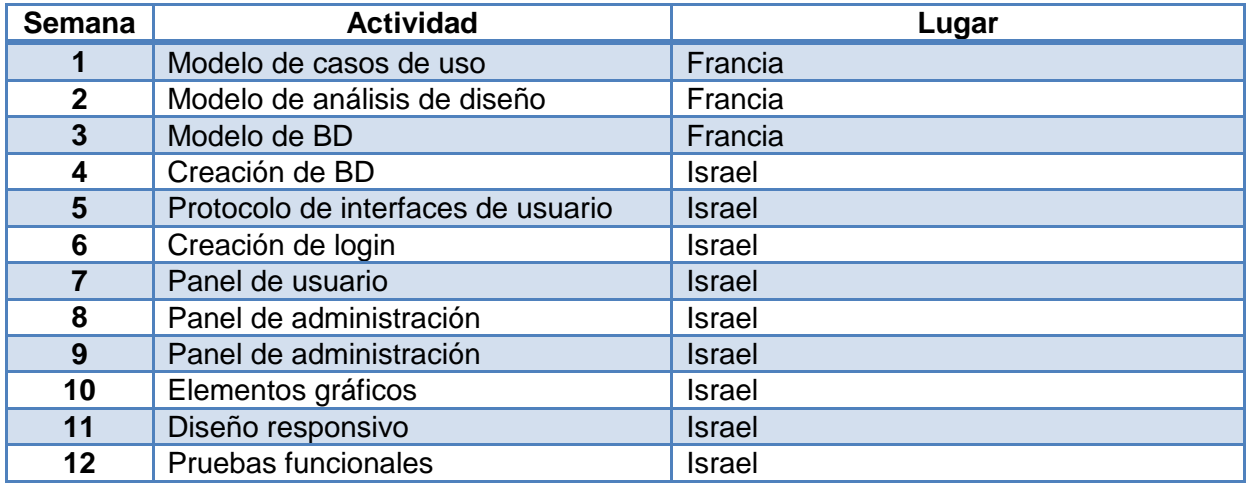

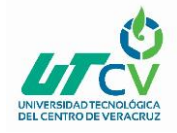

<span id="page-19-0"></span>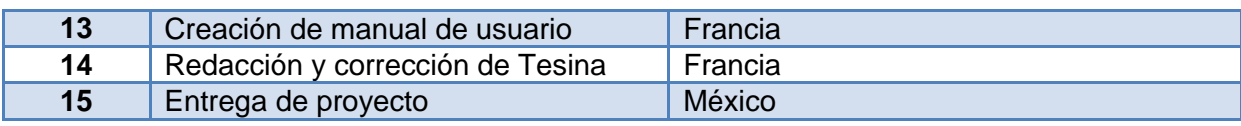

*Tabla 8 Cronograma de actividades*

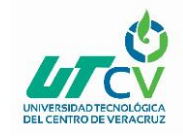

# **CAPÍTULO 3. DESARROLLO DEL PROYECTO**

<span id="page-20-0"></span>El sistema Expertiseo se basa en un API llamada Callr que le permite al software Expertiseo, consultar las llamadas de múltiples números telefónicos. La necesidad de esta empresa surge cuando el API anuncia la pronta eliminación del método GET, dicho método le permitiría al software Expertiseo continuar con la obtención de información, dicha prueba se puede observar en la captura de pantalla mostrada en la ilustración número 3. Se puede observar la estructura del método GET, un método muy sencillo que solamente recibe 5 parámetros, los cuales son:

- TYPE, referente al tipo de llamadas que queremos solicitar ya sean entradas o saliente
- FROM, la fecha inicial de la consulta
- TO la fecha final de la consulta
- APP el identificador de la APP que se utiliza y el DID que es el identificador del número telefónico.

APP y DID se solicitan por separado ya que el API solicita crear una entidad llamada VOICEAPP a la cual se le pueden asignar uno o varios números telefónicos. En el caso en particular de Expertiseo se utiliza solamente un número de teléfono por VOICEAPP.

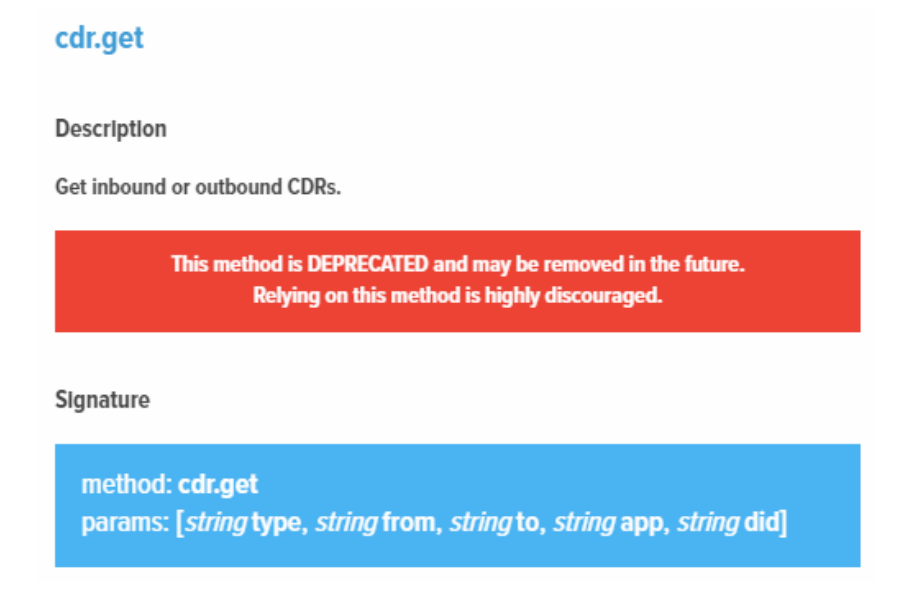

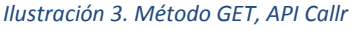

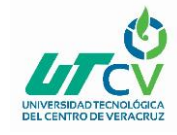

El resultado de dicho método es una tabla similar a la siguiente:

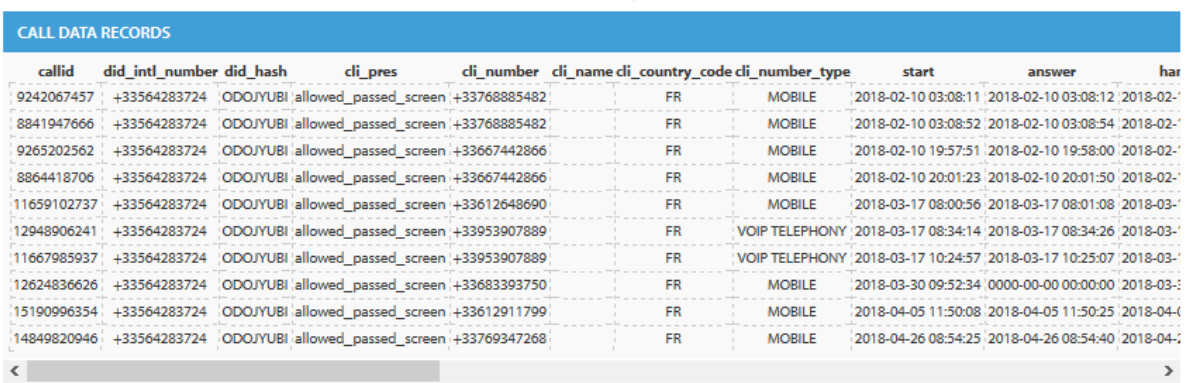

Please note that the timezone used in CDR is always UTC (Coordinated Universal Time).

#### *Ilustración 4. Resultados método GET*

<span id="page-21-0"></span>Uno de los inconvenientes del método GET propuesto por Callr es que en el parámetro FROM, la fecha no podía ir más atrás de 6 meses, factor que, si bien no es indispensable al momento de consultar información, con el paso del tiempo el software va perdiendo acceso a una gran cantidad de información. Desde antes del aviso de eliminación del método GET, Expertiseo ya había identificado esta situación como un futuro elemento a corregir. El siguiente elemento a trabajar en la actualización es el hecho de que existen clientes en el sistema Expertiseo que cuentan con más de un sitio web, dichos sitios web pueden contener uno o más números de teléfono los cuales se muestran dependiendo de diversos factores. Con esto se trata de dar a entender que existen clientes con hasta cinco 5 sitios web registrados y cuyos sitios podrían contener hasta 4 números diferentes, esto quiere decir que el sistema debía tratar en directo 20 solicitudes externas al API y posteriormente como se estableció en la metodología procesar toda la información recibida para posteriormente mostrarle al usuario estadísticas referentes a toda esta información. Teniendo en cuenta que 20 solicitudes HTTP, tienen un tiempo similar la solicitud de una página web, el tener que esperar el equivalente a 20 páginas web para posteriormente llevar a cabo un análisis de información, esto producía un tiempo de espera para el usuario a finales de mes, que era cuando más llamadas se almacenaba podía rebasar los 30 segundo de espera. Problemática que era indispensable solucionar.

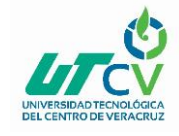

El API Callr anunció entonces, una alternativa para la consulta de información, la cual inconscientemente, le permitió al equipo Expertiseo dar solución a la problemática de la información perdida con el paso del tiempo.

# webhooks.subscribe **Description** Subscribes a new Webhook Signature method: webhooks.subscribe params: [string type, string endpoint, object options]

#### *Ilustración 5. Método SUSCRIBE, API Callr*

<span id="page-22-0"></span>El API implementó una serie de diferentes WEBHOOKS, los cuales pueden ser disparados después de toda una variedad de eventos. Para poder tener acceso a dichos WEBHOOKS era necesario realizar una subscripción, para eso se tenían que especificar 3 parámetros, el parámetro TYPE, que especifica el tipo de WEBHOOK al cual se desea suscribir, ENDPOINT solicita la URL en la cual el sistema Expertiseo va a tratar dicho WEBHOOK, y por último el parámetro OPTIONS, el cual solicita información específica sobre el tipo de formato que requiere en la respuesta, entre otras opciones. En el caso en particular del software Expertiseo, se solicitó un tipo de WEBHOOK que se activa cuando a cualquier de las VOICEAPP's creadas en el sistema y pertenecientes al usuario Expertiseo ha recibido una llamada, pero específicamente cuando ha finalizado, enviando a la URL especificada toda la información perteneciente a dicha llamada.

El resultado de dichos WEBHOOKS es una respuesta HTTP, que irá dirigida a la URL que se haya configurado en el sistema, dicha respuesta incluye un objeto de tipo JSON que incluye toda la información relativa a la llamada que acabamos de recibir. Dicho JSON presenta la estructura siguiente:

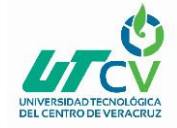

```
POST /webhook_path HTTP/1.1
User-Agent: CALLR/API 0.9942
Host: your.url.here
Accept: */*Content-Type: application/json
X-CALLR-EventId: 942214623559669723oDAOsOafV6EJlx
X-CALLR-HmacSignature: PvVXCkEhG8TpmGW1DTKF2yCljFx4ob+hELnxZfvow2dpWfzuCNLP+IWatocPSRqoPTojLvsPpyGRhFYXFnvrkA==
Content-Length: 1014
€
    "event_at": "2016-05-04T12:29:32.340Z",
     "event_id": "9422146236497234056PGNSmlw2sOrjq",
     "hook_hash": null,
    "try": 0,<br>"try": 0,<br>"type": "sms.mt.status_update",
     "data": \{"b_customer_debit": "8.00",<br>"b_customer_mode": "PREPAID",<br>"date_creation": "2016-05-04 12:29:32",
         "date_creation": "2010-09-00-00:00:00",
          "date_sent": "2016-05-04 12:29:32"
         "date_update": "2016-05-04 12:29:32",
          "encoding": "GSM",
         "from": "SMS",<br>"hash": "MTZTAQCH",
         "nature": "MARKETING",<br>"network": "",
          "options": {
               "flash_message": false,
              "force_encoding": null,
               "user_data": '
               "webhook": {
                    "endpoint": "http://example.com/webhook_path"
              \mathcal{F}},
          "parts": 1,
         "status": "SENT",<br>"status_error": ""
         "text": "bonjours",<br>"to": "+16469820800",
         "type": "OUT",<br>"user_data": ""
    \mathcal{F}\mathcal{E}
```
#### *Ilustración 6.JSON Callr*

<span id="page-23-0"></span>Uno de los métodos de seguridad implementados en este método es que la presente solicitud HTTP no puede acceder al servidor sin antes verificar su identidad. Esta verificación se lleva a cabo gracias a un usuario y una contraseña que vienen incluidos en los HEADERS de la solicitud. De esta manera, aunque algún robot o usuario externo, descubra la URL y se intente hacer alguna falsificación de datos, esta no se llevará a cabo de no contar con los datos de acceso correspondientes.

La solución que se propone en la presente actualización es, registrar en la base de datos la información recibida por el WEBHOOK en la tabla de la base de datos llamada CALLS, con esto cada llamada será registrada justo al final de la misma. Obteniendo una tabla con exactamente los mismos datos que aquella propuesta por el API, dicha tabla quería de la siguiente manera:

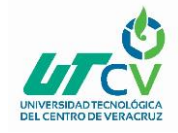

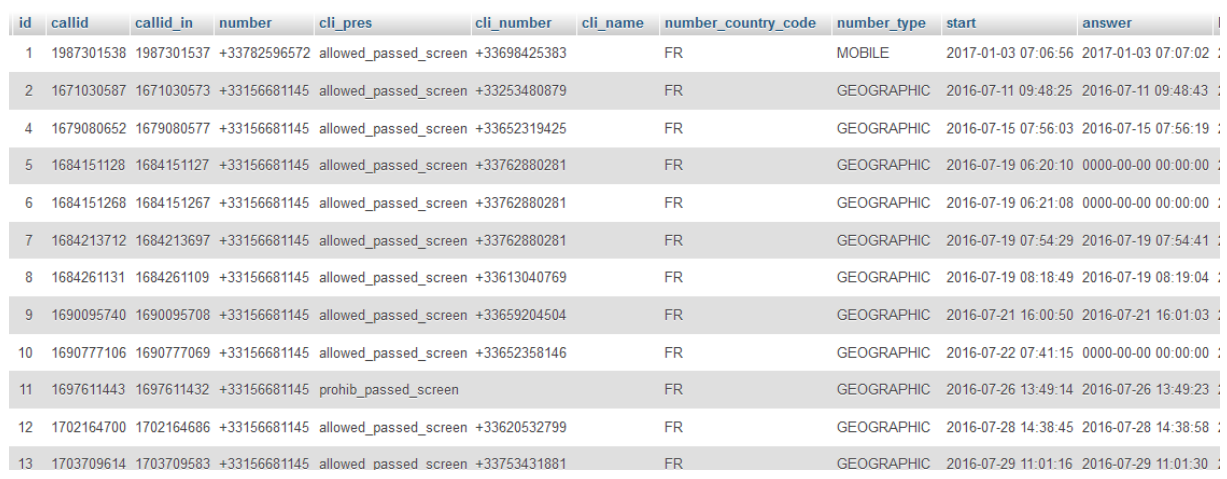

#### *Ilustración 7. Tabla CALLS*

<span id="page-24-0"></span>Esta última información al momento de actualizarse generará de manera automática otro proceso que actualice la información perteneciente a la obtención de datos, es decir, generar todas las estadísticas pertenecientes a la información recientemente almacenada, por lo que se procederá a obtener el número de clientes únicos, las llamadas como válidas y las no válidas, las gráficas que muestran el número de llamadas por día, las llamadas por sitio, y el dispositivo de origen de las mismas. Esta información será posteriormente almacenada en la tabla DASHBOARDS, y la información será actualizada cada vez que una llamada nueva sea agregada a la base de datos después de haber recibido el WEBHOOK. Dicha tabla DASHBOARDS presenta la siguiente estructura:

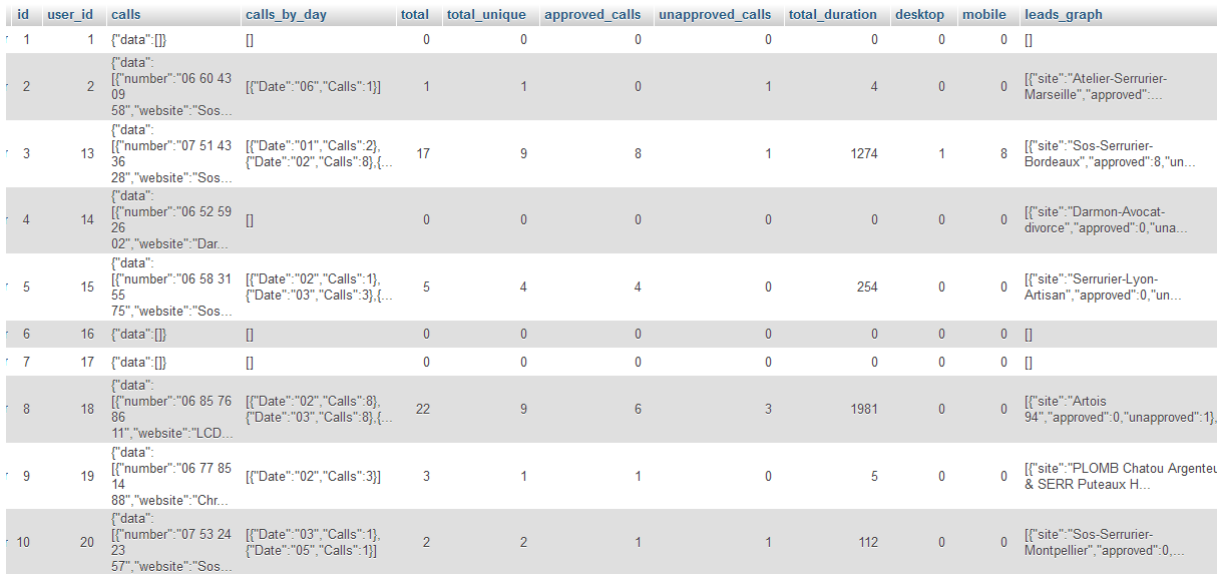

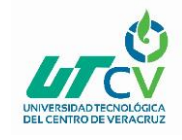

De esta manera la información por número de teléfono, sito web y cliente se encuentra actualizada y disponible a solamente una simple consulta MySQL para obtener de manera inmediata cualquier de cualquier cliente. Un elemento importante a resaltar, es que durante el desarrollo de este proyecto la empresa decidió presentar esta actualización como un nuevo producto de la misma, lo que implicó un diseño completamente diferente de la aplicación, así como localización de la misma, teniendo que llevar a cabo una migración del sistema a un servidor independiente que pudiera almacenar el sistema de manera independiente.

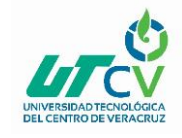

# <span id="page-26-0"></span>**CAPÍTULO 4. RESULTADOS Y CONCLUSIONES**

Después de haber concluido el proyecto, es satisfactorio encontrar que los resultados esperados fueron exitosamente obtenidos. Al de hoy la empresa está implementando el sistema correctamente, los objetivos planteados se lograron sin ningún problema, actualmente la aplicación se encuentra registrando la información proporcionada por el API y mostrando la información de manera prácticamente inmediata al ser solicitada por el usuario

#### <span id="page-26-1"></span>4.1 Resultados

A continuación, se muestra la ventana actual del sistema con las mejoras implementadas. Las mejoras implementadas pueden ser observadas por el usuario en la manera en el tiempo de carga de la información

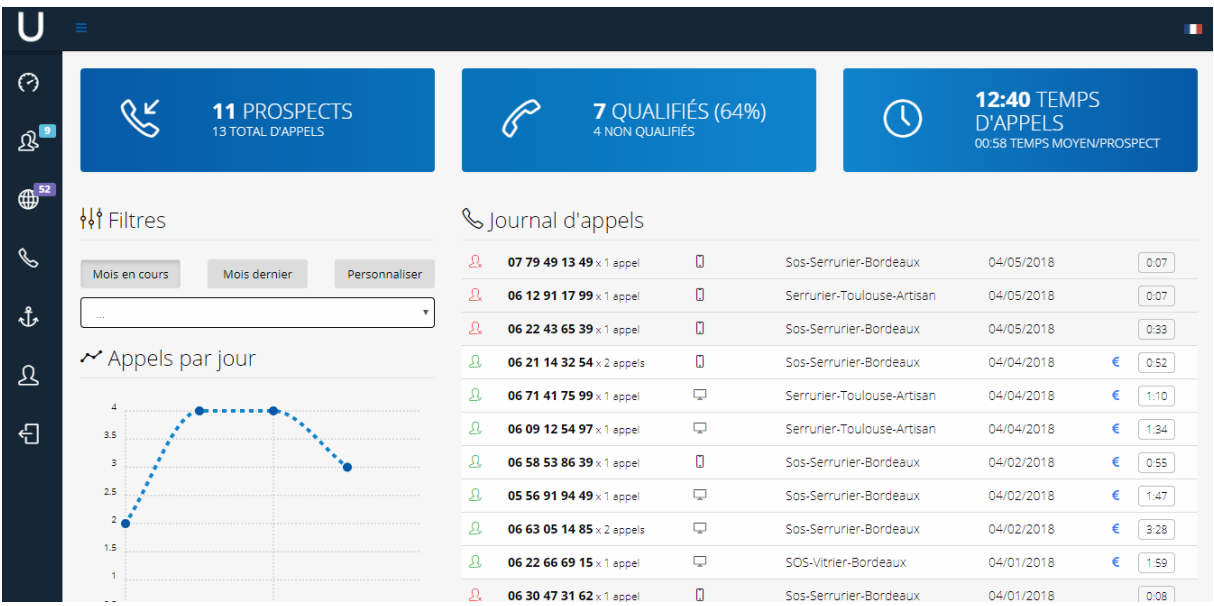

<span id="page-26-2"></span>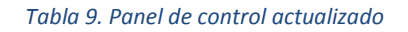

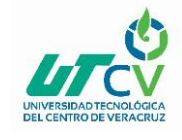

## <span id="page-27-0"></span>4.2 Trabajos Futuros

Las mejoras en el software Expertiseo serán constantes, existen toda una serie de detalles a nivel de diseño y validaciones en formularios que son necesarias afinar para poder asegurar una agradable experiencia al usuario. Esta actualización ha generado toda una serie de nuevas necesidades y posibles mejores que se implementarán más adelante al analizar la evolución del software. Se ha considerado incluso la posibilidad de hacer una completa migración de FRONTEND e implementar una aplicación de tipo SPA.

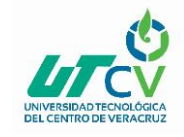

# <span id="page-28-0"></span>**ANEXOS**

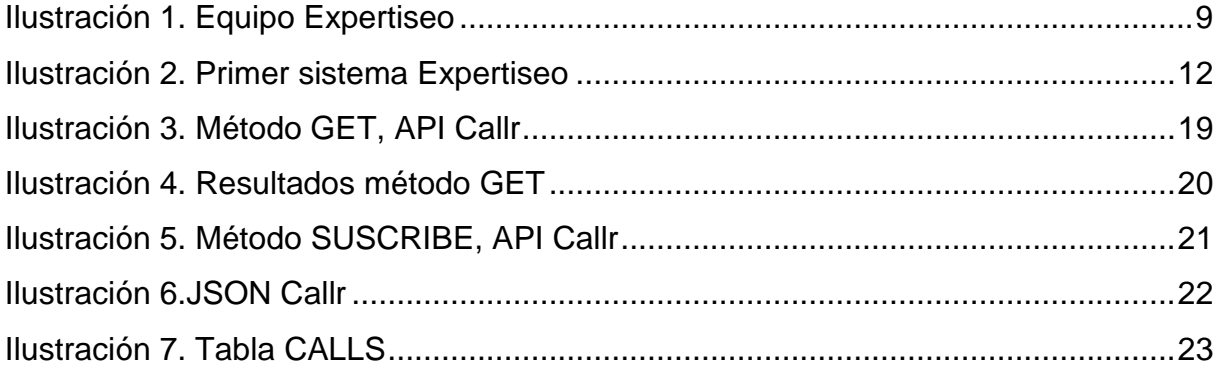

<span id="page-28-1"></span>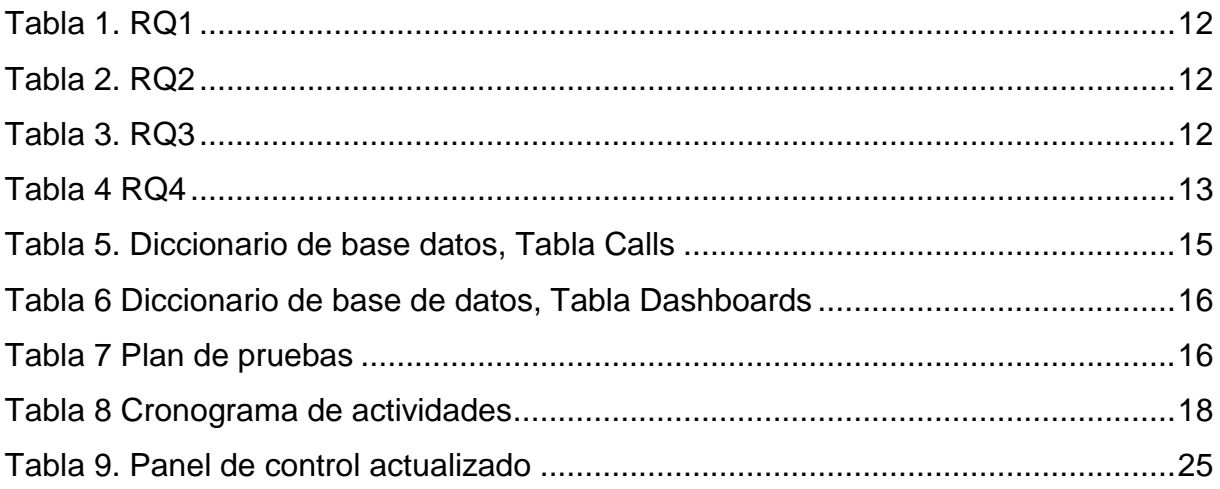

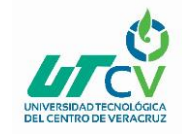

# <span id="page-29-0"></span>**BIBLIOGRAFÍA**

- ABC. (16 de Febrero de 2015). *ABC*. Obtenido de ABC: http://www.abc.es/tecnologia/consultorio/20150216/abci--201502132105.html
- Callr. (2018). *Callr Documentation*. Obtenido de Callr Documentation: https://www.callr.com/docs/
- Expertiseo. (2016). *Expertiseo*. Obtenido de Expertiseo: http://expertiseo.net/
- Mangles, C. (2108, Enero 30). *Smart Insigths*. Retrieved from https://www.smartinsights.com/search-engine-marketing/search-enginestatistics/
- Search Engine Journal. (2014, Enero 3). *Search Engine Journal*. Retrieved from Search Engine Journal: https://www.searchenginejournal.com/seo-beginnerguide-call-tracking-care/83173/
- Webopedia. (s.f.). *Webopedia*. Obtenido de Webopedia: https://www.webopedia.com/TERM/S/SEO.html